## **Boston University**

OpenBU http://open.bu.edu

Mugar Greene Scholars

Graphic Design

2010-01-07

## Make an appointment with a research librarian

https://hdl.handle.net/2144/3719

Boston University

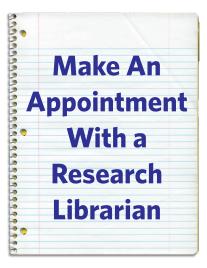

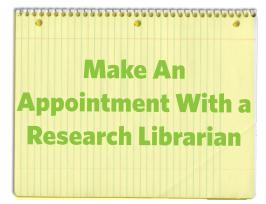

Make An
Appointment
With a
Research
Librarian

Make An Appointment With a Research Librarian

Make An
Appointment
With a
Research
Librarian

Make An Appointment With a Research Librarian